## **EDMS Introduction for ILD**

Lars Hagge

ILD MDI Workshop Paris, 27.01.2010

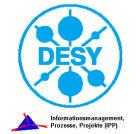

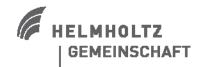

## Agenda

#### > What is an EDMS?

- > What does it look like?
- > What does it do?
- > When to use it?
- > EDMS needs structure
- > EDMS needs process
- > What we offer

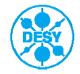

#### But EDMS is More Than Just That ...

In a generic sense, EDMS stands for "Electronic Document Management System", and it is used for software systems that provide an orderly way of organizing a large number of documents over the lifespan of a project, providing mechanisms for revisions, traceability, searching, etc.

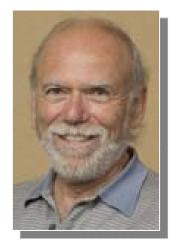

In a more specific sense, this acronym means "Engineering Data Management System". In this sense, such a system also provides the basic design tool environment (CAD/CAM etc.), document management system, and work flow that are needed to conduct and carry out a complex project design and implementation like the ILC.

> Taken from: Barry Barish, ILC Director's Corner, September 8, 2005 http://www.linearcollider.org/cms/?pid=1000082

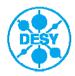

## **Example: Document in EDMS, Look & Feel**

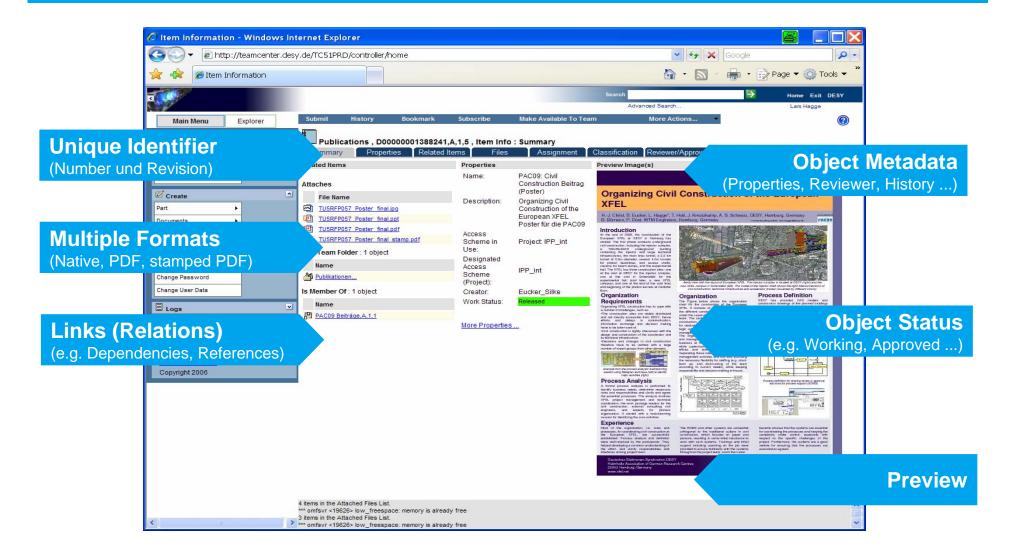

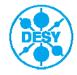

#### "Private" and "Project-Wide" Items in EDMS

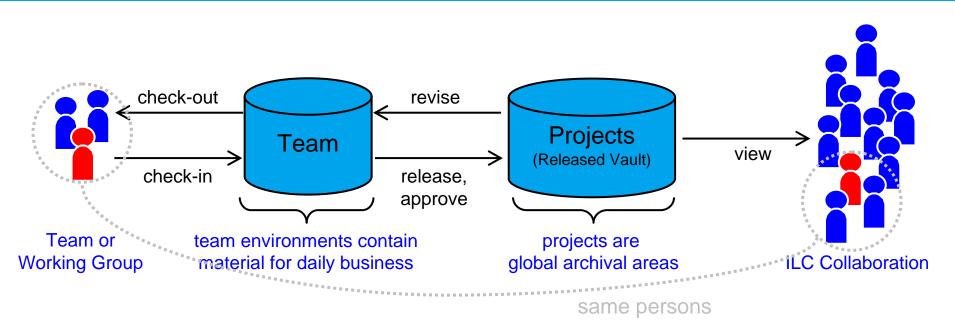

- team environments offer "private" workspace for working groups similar to shared folders in file system
- projects are "project-wide" archival areas with specific access policies similar to web access by search engines
- workflows transfer items between teams and projects and assign tasks (e.g. sign-offs) to EDMS users accordingly

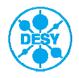

#### **Impressions from EDMS Document Management**

#### **Technical Drawing**

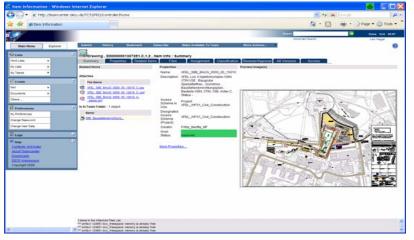

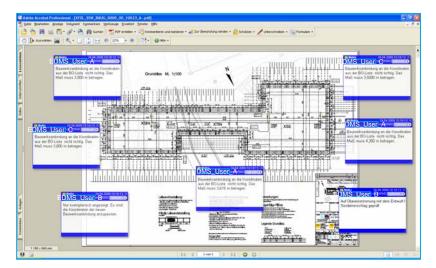

#### Folders in Team Workspace

| Provide States                                  | PETRA BAL Tear | _ | _                      |        |                |           |        |        |                                  | 9 · 🖸           | · Post.     | -    |
|-------------------------------------------------|----------------|---|------------------------|--------|----------------|-----------|--------|--------|----------------------------------|-----------------|-------------|------|
|                                                 |                |   |                        |        |                |           |        |        | Seech                            |                 | None Ext    | DEST |
| 10 P                                            |                |   | 1.00                   |        |                |           |        |        | Advanced Search .                |                 | Lars Hiejpe | - 23 |
| Main Menu                                       | Explorer       |   |                        | te New | falder         | Eat       | Deteta | Rename | Move Bookmark                    |                 |             | 6    |
| Cars.                                           |                |   | 裔                      | My Te  | ams: PETRA     | Reu Te    | am     |        |                                  |                 |             |      |
| Work Lists                                      |                |   | Please select a fulder |        |                |           |        |        |                                  |                 |             |      |
| By Lists                                        |                |   |                        |        |                |           |        |        |                                  |                 |             |      |
| My Teams                                        |                |   | D                      |        | Name -         |           |        |        | Description                      |                 |             |      |
| Seate                                           |                | - |                        | 3      | Baselines      |           |        |        | Zechnungssätte für tilebarung    | e               |             |      |
| Part                                            |                | 2 | D                      | 3      | A_Acchientur   |           |        |        | Geven Architektur                |                 |             |      |
| Documents                                       |                |   |                        | 3      | D. Daubergreet | hung      |        |        | Protokole der PETRA 8 Baubeig    | prechungen      |             |      |
| Others.                                         |                |   |                        | 3      | G GLO Schut    | iache     |        |        | GUO Schalplane zur Ansicht       |                 |             |      |
|                                                 | _              |   |                        | 3      | Humantechnik   |           |        |        | Gewerk Haustechnik               |                 |             |      |
| Beterences                                      |                |   | D                      | 3      | Landschafts    | architest |        |        | Landschaftsarstyleatur           |                 |             |      |
| My Preferences<br>Change Password               |                |   |                        | 3      | M_Montagepla   |           |        |        | Gevent Montageplanung            |                 |             |      |
|                                                 |                |   |                        | 3      | N_Nachurlerte  |           |        |        | Nachunternehmer                  |                 |             |      |
| Change User Data                                |                |   |                        | 3      | O_Organisator  | sches     |        |        |                                  |                 |             |      |
| D <sub>2</sub> ,                                |                |   |                        | 3      | P_Podatatik    |           |        |        | Profistatik zu Anskhit           |                 |             |      |
| fDap<br>Contents And Index<br>Aloud Tearrownian |                |   | Ð                      | 3      | S_Special      |           |        |        | Special                          |                 |             |      |
|                                                 |                |   |                        | 3      | T_Trapers      |           |        |        | Geverk Tragverk                  |                 |             |      |
|                                                 |                |   |                        | 20     | U_Untertagen_  |           | natine |        | Behördenabrahme                  |                 |             |      |
| Descrivesta                                     |                |   |                        | 0.0    | V_Baseorberel  |           |        |        | Bauvorbereitung                  |                 |             |      |
| Copyright 2006                                  |                |   | 1                      | 3      | Z_Zubin_Trans  |           |        |        | Ordner zum Einsleitet von Pläner | N GUIT N LUGBIN |             |      |
| The second second second                        |                |   |                        |        |                |           |        |        |                                  |                 |             |      |

| Ostai basheten Anadé Faront                               |                     | Innte 6        | @· 🍇 🖬 · 🖵                             | -12                                                                |                      |                |                 | 12   |
|-----------------------------------------------------------|---------------------|----------------|----------------------------------------|--------------------------------------------------------------------|----------------------|----------------|-----------------|------|
| denne al terz //teancerter denv de                        |                     |                | D.3                                    |                                                                    |                      | - E3 w         | ichseln zu 1244 |      |
|                                                           |                     |                |                                        |                                                                    | marth                | 1.5            | Barriel Colt. 1 | 10   |
| 1997 C                                                    |                     |                |                                        |                                                                    | Advanted Search.     |                | Larr Hagge      |      |
| Main Menn Explorer                                        | History             | Beakmart       | s Subscribe Make                       | Available To Team                                                  | Tien File Nore       | Actions        |                 |      |
|                                                           |                     |                |                                        |                                                                    |                      |                |                 |      |
| Work Lists +                                              |                     |                | 231, E, 1, 2: All Versions             | Files Assignment C                                                 | assification Reviews | AL ADDROVER    | resions         |      |
| My Lists +                                                | EDMS-1              |                | Lame                                   | Description                                                        | Work Status          | Owner          | Class/Type      | Last |
| Hy Teams                                                  |                     |                | 111 ADT EX 5000 01 11205               | Experimentierhalie<br>Fassadendetalis, Ansicht Ost<br>Achse 28-27  | Rejected             | Released Vault | Bauteichnung    | Weng |
| Part +                                                    |                     | 100878231.B    | 111_ADT_EX_0000_01_11205               | Experimentierhalle<br>Fassadendetails, Ansicht Ost<br>Achse 28-27  | Outstad              | PETRA_Bay_Team | Bauceichnung    | Weng |
| Others                                                    | •                   | 100278221.B    | UIS_AD7_EX_0000_01_11205               | Experimentierhalle<br>Fassadendetalls, Ansicht Ost<br>Achse 28-27  | Approved (Updating)  | Released Vault | Bauzeichnung    | Weng |
| Preferences                                               | • •                 | 100878231.C P  | 111 ADT EX 0000 01 11205               | Experimentierhalle<br>Fassadendetails, Ansicht Ost<br>Achse 28-27  | Customet             | PETRA_Bau_Team | Bauteichnung    | Weng |
| My Preferences<br>Change Password                         |                     | 00978231.C F   | 111 ADT EX 6000 01 11205               | Experimentierhalle<br>Fassadendetails, Ansicht Ost<br>Active 28-27 | Approved (Updating)  | Released Vault | Bauteichnung    | Weng |
| Change User Data                                          |                     | 00878231 D F   | 111_ADT_EX_0000_01_11205               | Experimentierhalle<br>Fassadendetails, Ansicht Out<br>Achse 20-27  | Outdated             | PETRA Bay Team | Bauteichnung    | Dame |
| Cogs<br>9 Help                                            |                     |                | 111 ADT EX 0000 01 11205               | Experimentierhalle<br>Fassadendetails, Ansicht Ost<br>Active 20-27 | Approved (Updating)  | Released Vault | Bauzeichnung    | Weng |
| Contents And Index<br>About Teamcenter<br>DESY Impressure | •                   | 100978231 E F  | 111 ADT EX 0000 01 11205               | Experimentierhalle<br>Fassadendetails, Ansicht Ost<br>Achse 28-22  | Outdated             | PETRA Bay Team | Bauseichnung    | Weng |
| Copyright 2006                                            |                     | 00878231.8     | TEL ADT EX 0000 01 11205               | Experimentierhalle<br>Fassadendetails, Ansicht Ost<br>Aches 28-27  | Reviewing            | PETRA Bay Team | Bauteichning    | Wend |
|                                                           | History             | 100878233.E F  | 111_ACT_EX_0000_01_11205               |                                                                    | Reviewing            | PETRA_Box_Team | Bauteichnung    |      |
|                                                           | C<br>1 items in the | Attached Files | List.<br>eespace: memory is already fr |                                                                    |                      |                |                 |      |

#### **Complete History**

Several Reviewers acting in parallel

## What Does EDMS Do?

- EDMS is meant to be the project's central web site for engineering data and (more fashionable <sup>(iiii)</sup>) knowledge management, i.e.
  - manage design, project and general documentation, including 3D CAD data management → provide stable and reliable reference documentation
  - track decisions and record & keep full history
  - maintain global structures for managing the project, e.g. work breakdown, product design & fabrication ...
  - provide workflows e.g., approvals, changes, version control ...
- > EDMS helps managing the complexity in large scientific collaborations

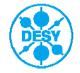

## When to Use EDMS?

EDM systems are nowadays called Product Lifecycle Management systems – and the acronym PLM describes best when to use such systems:

#### > Information is **relevant for the product**

- relevant information includes e.g. design specification, fabrication process description, parameter set, inspection certificates, manuals and instructions, simulation results, technical publications ...
- less relevant information could include meeting minutes, presentations, personal notes and opinions

#### > Information is required throughout the lifecycle

- e.g. design decisions are relevant for upgrade planning, drawings for fabrication and maintenance, manuals for operation
- Information has to be formally managed
  - e.g. define responsible persons, formal sign-off (release, review, approve), track revision history, manage dependencies

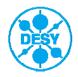

## Agenda

- > What is an EDMS?
- > What does it look like?
- > What does it do?
- > When to use it?
- > EDMS needs structure
- > EDMS needs process
- > What we offer

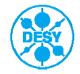

### **Example: Work Breakdown Structure in EDMS**

| 🖉 Item Information - Windows Internet Explorer                                                                                                    | EDM S-ID 👻               | Name                         |
|----------------------------------------------------------------------------------------------------|--------------------------|------------------------------|
| Cell Long Interferention = Vindows Internet Explorer  Cell Control (Control (Contro) (Contro) | 🖻 🗇 D0000000518377,A,1,1 | XFEL                         |
| 👷 🏟 ৪ e) Item Information 🔹 🔯                                                                                                    | D0000000518157,A,1,1     | WPG1 Cold Linac              |
| c international linear collider  Main Mena Classification Check Out From Team Submit Hem Reports Bookmark History More Actions                                                                                                    | D0000000518247,A,1,1     | Accelerator Modules          |
| Summary         Assembly Structure           Work Late         Summary         Assembly Structure             Related Rems         Files         Assignment         Classification             Classification         Relevent/Approver         Assignment         Classification                                                                                                    | ■                        | RF System                    |
| Uy Luits •<br>Uy Teams •<br>EDMS-ID • Name Status Quantity Unit F/N RefDesignators Remark Precise Revision Oper                                                                                                    |                          | LLRF System                  |
| Operation         BigP D00000000181577.A,1,1         XFL         Working           Dearments                                                                                                    | D0000000518917,A,1,1     | Power Couplers               |
| Differences         Image: Construction of the construction of the constru                                 | D0000000518977,A,1,1     | HOM Couplers                 |
| My Preferences         ID: @P b00000000000000000000000000000000000                                                                                                    |                          | Frequency Tuner              |
| Change User Data         (c) QP D00000000000000000000000000000000000                                                                                                    |                          | Cold Vacuum                  |
| Rep         □         (gP D000000015217 A, 1, 1 Gavby String Assembly         Working 1         es         0         -           Contenting And Index         (g) QP D00000000000015277 A, 1, 1 36 Gitz System         Working 1         es         0         -           About 15st incredent         (g) QP D00000000000000000000000000000000000                                                                                                    | ⊞                        | Cold Magnets                 |
| Downloads         Image: Copyright 2007         Image: Copyright 2007         Image:                                                                                                    | D0000000519217,A,1,1     | Cavity String Assembly       |
| E GE DOCCOCCOST SIST A, 1, 1 WIGS STRATEGIEVE Working 1 ea 0      Expansion level 1      Save Expansion Level                                                                                                    | E Ø D0000000519277,A,1,1 | 3.9 GHz System               |
|                                                                                                    | D0000000518317,A,1,1     | WPG2 Accelerator Sub-Systems |
| Set Context Refresh Baseline BOM Change Column Display Settings 5 max returned 6 max strutmed                                                                                                    | D0000000518437,A,1,1     | WPG3 Photon Beam Systems     |
| C Drows returned.                                                                                                    | D0000000518497,A,1,1     | WPG4 Control & Operations    |
|                                                                                                    | D0000000518557,A,1,1     | WPG5 Infrastructure          |
|                                                                                                    | D0000000518617,A,1,1     | WPG6 Sites & Buildings       |
|                                                                                                    | D0000000518677,A,1,1     | Project Management           |

⊕ D0000000518737,A,1,1 Systems Engineering

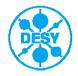

#### **Example: WBS Element Aggregates Documentation**

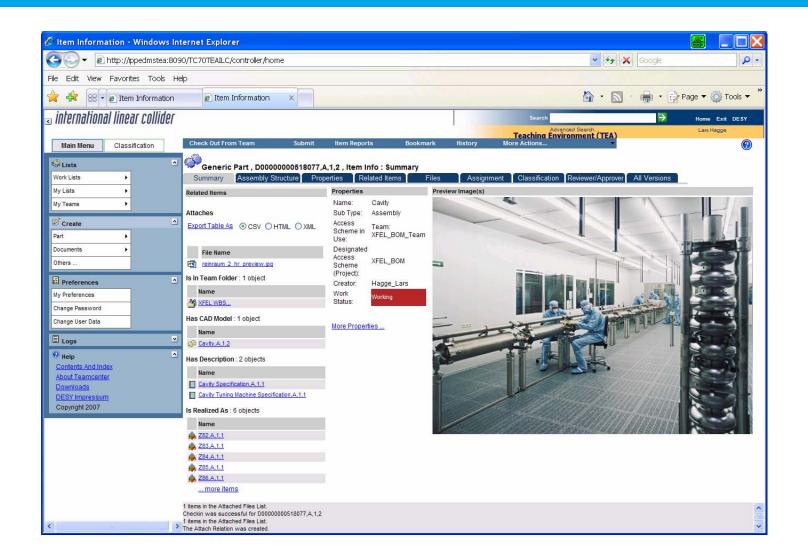

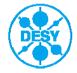

#### **Example: CAD Model for WBS Element**

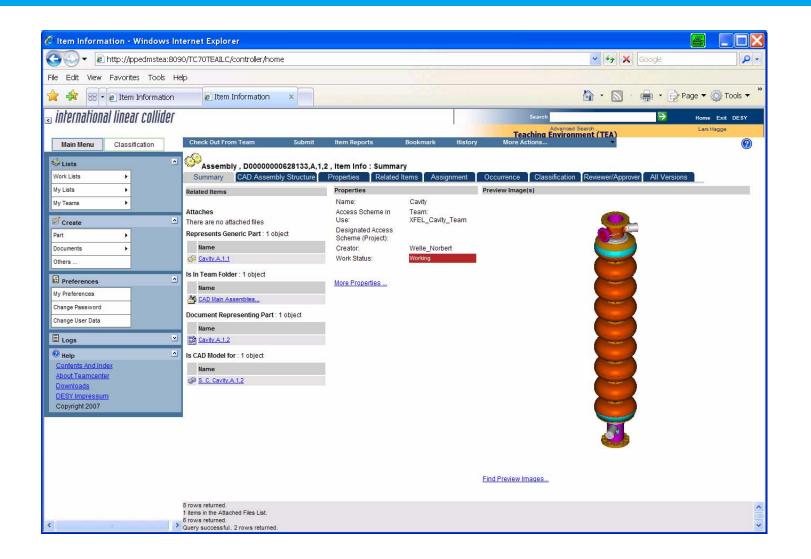

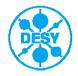

#### **Example: Technical Drawing Derived from CAD Model**

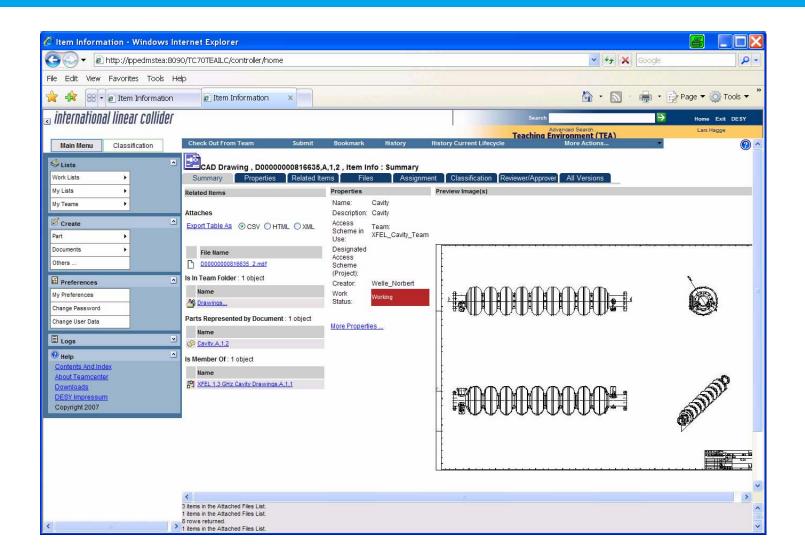

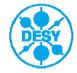

## Agenda

- > What is an EDMS?
- > What does it look like?
- > What does it do?
- > When to use it?
- > EDMS needs structure
- > EDMS needs process
- > What we offer

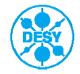

## **3D CAD collaboration at XFEL**

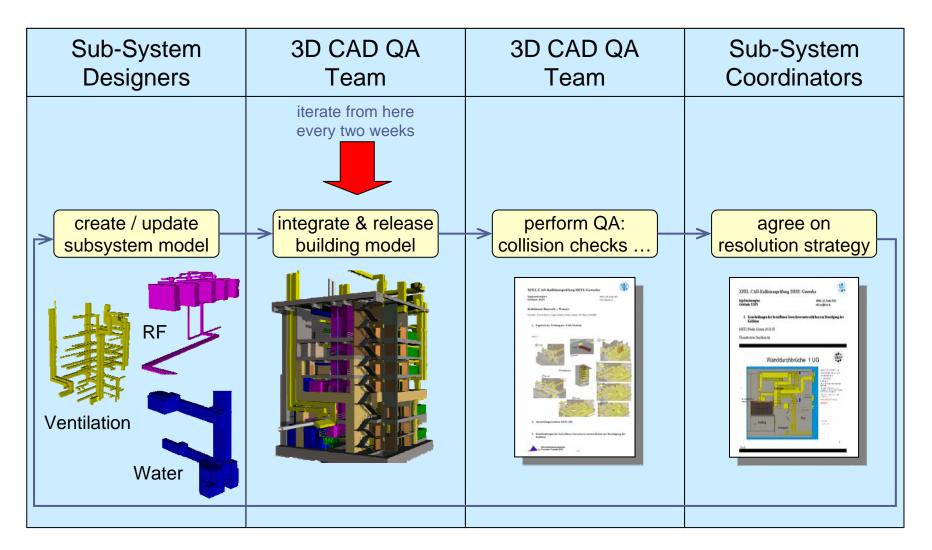

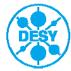

# Example: Disentangling Facility Planning from Detailed Design

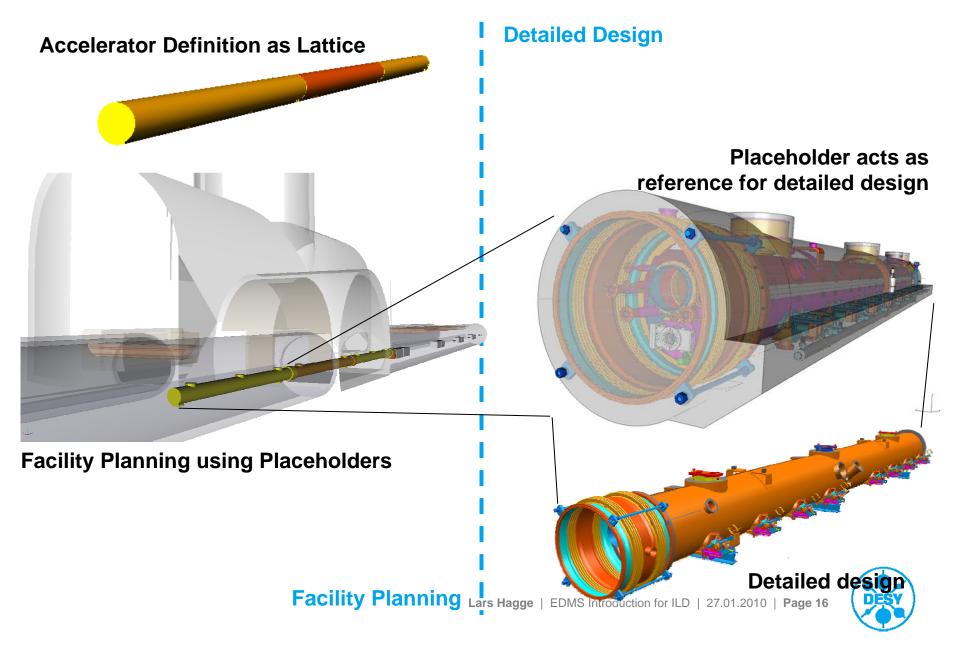

## **Example: 3D Model of XFEL Tunnel Segment**

#### **Geometry includes**

- component placeholders
- placeholders for supply lines
- emergency escape routes
- reserved spaces for survey, transportation, tools, installation ...

#### Sub-systems include:

- building
- gases
- ventilation
- cryogenics
- accelerator components
- water
- electrics
- rf distribution
- survey
- safety
- transportation
- radiation safety
- diagnostics & controls

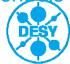

#### What we Offer (to some Extent)

- > We can provide the DESY/ILC EDMS to the ILD collaboration as is
- > We can help establishing global structures and processes
- > We can provide trainings and help uploading and organizing your engineering data
- > We can travel and attend workshops if they are (somehow) dedicated to collaborative design efforts

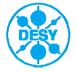